# **AT&T M2X Python Client Library Documentation**

*Release 5.4.0*

**AT&T**

**Mar 02, 2017**

## **Contents**

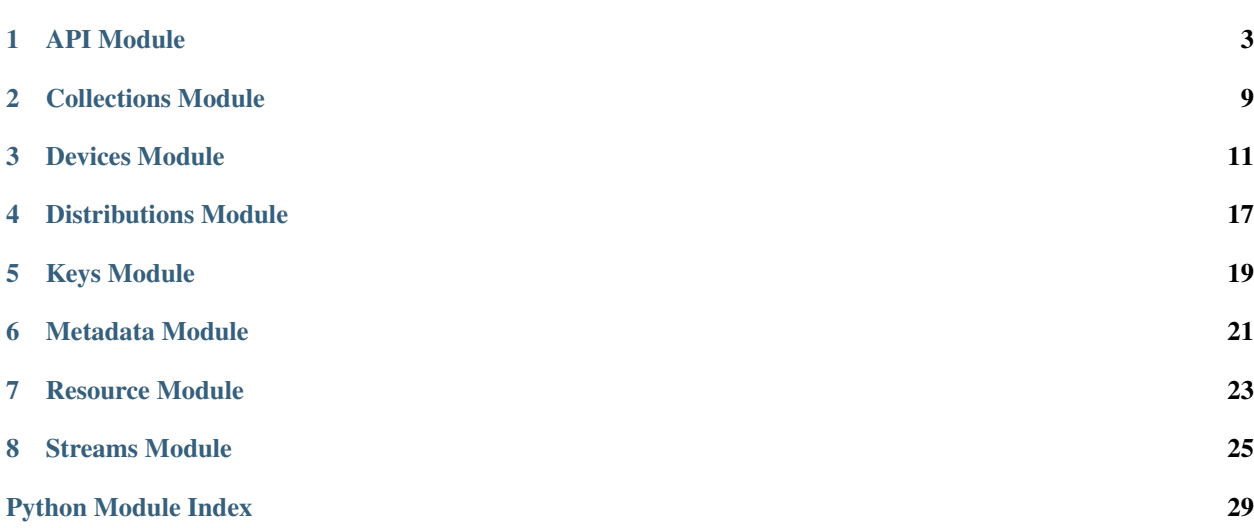

<span id="page-4-0"></span>Python toolkit for the [AT&T M2X API.](https://m2x.att.com/developer/documentation/v2/overview)

View the [M2X Python Client README](https://github.com/attm2x/m2x-python/blob/master/README.md) for usage details.

All methods in this client library require an API Key for authentication. There are multiple types of API Keys which provide granular access to your M2X resources. Please review the [API Keys documentation](https://m2x.att.com/developer/documentation/v2/overview#API-Keys) for more details on the different types of keys available.

If an invalid API Key is utilized, you will receive the following error when calling client methods:

```
>>> client.method(...)
Traceback (most recent call last):
        ...
requests.exceptions.HTTPError: 401 Client Error: Unauthorized
```
### API Module

#### <span id="page-6-1"></span><span id="page-6-0"></span>class **V2Mixin**

Bases: [object](https://docs.python.org/2/library/functions.html#object)

Wrapper for [AT&T M2X API](https://m2x.att.com/developer/documentation/v2/overview)

#### **collection**(*id*)

Method for [View Collection Details](https://m2x.att.com/developer/documentation/v2/collections#View-Collection-Details) endpoint.

**Parameters**  $id$  **([str](https://docs.python.org/2/library/functions.html#str)) – ID of the Collection to retrieve** 

Returns The matching Collection

Return type *[Collection](#page-12-1)*

Raises HTTPError if an error occurs when sending the HTTP request

**collections**(*\*\*params*)

[List Collections](https://m2x.att.com/developer/documentation/v2/collections#List-collections)

Parameters **params** – Query parameters passed as keyword arguments. View M2X API Docs for listing of available parameters.

Returns List of [Collection](#page-12-1) objects

Return type [list](https://docs.python.org/2/library/functions.html#list)

Raises HTTPError if an error occurs when sending the HTTP request

#### **command**(*id*)

Method for [View Command Details](https://m2x.att.com/developer/documentation/v2/commands#View-Command-Details) endpoint.

**Parameters**  $id(str) - ID$  $id(str) - ID$  $id(str) - ID$  **of the Command to retrieve** 

Returns The matching Command

Return type Command

Raises HTTPError if an error occurs when sending the HTTP request

#### **commands**(*\*\*params*)

Method for [List Sent Commands](https://m2x.att.com/developer/documentation/v2/commands#List-Sent-Commands) endpoint.

<span id="page-7-0"></span>Parameters **params** – Query parameters passed as keyword arguments. View M2X API Docs for listing of available parameters.

Returns List of Command objects

#### Return type

[list](https://docs.python.org/2/library/functions.html#list)

Raises HTTPError if an error occurs when sending the HTTP request

#### **create\_collection**(*\*\*params*)

Method for [Create Collection](https://m2x.att.com/developer/documentation/v2/collections#Create-Collection) endpoint.

Parameters **params** – Query parameters passed as keyword arguments. View M2X API Docs for listing of available parameters.

Returns The newly created Collection

#### Return type *[Collection](#page-12-1)*

Raises HTTPError if an error occurs when sending the HTTP request

#### **create\_device**(*\*\*params*)

Method for [Create Device](https://m2x.att.com/developer/documentation/v2/device#Create-Device) endpoint.

Parameters **params** – Query parameters passed as keyword arguments. View M2X API Docs for listing of available parameters.

Returns The newly created Device

Return type *[Device](#page-14-1)*

Raises HTTPError if an error occurs when sending the HTTP request

#### **create\_distribution**(*\*\*params*)

Method for [Create Distribution](https://m2x.att.com/developer/documentation/v2/distribution#Create-Distribution) endpoint.

Parameters **params** – Query parameters passed as keyword arguments. View M2X API Docs for listing of available parameters.

Returns The newly created Distribution

Return type *[Distribution](#page-20-1)*

Raises HTTPError if an error occurs when sending the HTTP request

#### **create\_key**(*\*\*params*)

Method for [Create Key](https://m2x.att.com/developer/documentation/v2/keys#Create-Key) endpoint.

Parameters **params** – Query parameters passed as keyword arguments. View M2X API Docs for listing of available parameters.

Returns The newly created Key

#### Return type *[Key](#page-22-1)*

Raises HTTPError if an error occurs when sending the HTTP request

#### **device**(*id*)

Method for [View Device Details](https://m2x.att.com/developer/documentation/v2/device#View-Device-Details) endpoint.

**Parameters**  $id(str)$  $id(str)$  $id(str)$  **– ID of the Device to retrieve** 

Returns The matching Device

Return type *[Device](#page-14-1)*

Raises HTTPError if an error occurs when sending the HTTP request

#### <span id="page-8-0"></span>**device\_catalog**(*\*\*params*)

Method for [List Public Devices Catalog](https://m2x.att.com/developer/documentation/v2/device#List-Public-Devices-Catalog) endpoint.

Parameters **params** – Query parameters passed as keyword arguments. View M2X API Docs for listing of available parameters.

Returns List of [Device](#page-14-1) objects

#### Return type

[list](https://docs.python.org/2/library/functions.html#list)

Raises HTTPError if an error occurs when sending the HTTP request

#### **device\_tags**(*\*\*params*)

Method for [List Device Tags](https://m2x.att.com/developer/documentation/v2/device#List-Device-Tags) endpoint.

Parameters **params** – Query parameters passed as keyword arguments. View M2X API Docs for listing of available parameters.

Returns Device tags associated with your account

#### Return type [dict](https://docs.python.org/2/library/stdtypes.html#dict)

Raises HTTPError if an error occurs when sending the HTTP request

#### **devices**(*\*\*params*)

Method for [List Devices](https://m2x.att.com/developer/documentation/v2/device#List-Devices) endpoint.

Parameters **params** – Query parameters passed as keyword arguments. View M2X API Docs for listing of available parameters.

Returns List of [Device](#page-14-1) objects

Return type

[list](https://docs.python.org/2/library/functions.html#list)

Raises HTTPError if an error occurs when sending the HTTP request

#### **devices\_search**(*\*\*params*)

Method for [Search Devices](https://m2x.att.com/developer/documentation/v2/device#Search-Devices) endpoint.

Parameters **params** – Query parameters passed as keyword arguments. View M2X API Docs for listing of available parameters.

Returns List of [Device](#page-14-1) objects

#### Return type

[list](https://docs.python.org/2/library/functions.html#list)

Raises HTTPError if an error occurs when sending the HTTP request

#### **distribution**(*id*)

Method for [View Distribution Details](https://m2x.att.com/developer/documentation/v2/distribution#View-Distribution-Details) endpoint.

**Parameters**  $id(s \, tr) - ID$  **of the Di[str](https://docs.python.org/2/library/functions.html#str)ibution to retrieve** 

Returns The matching Distribution

Return type *[Distribution](#page-20-1)*

#### <span id="page-9-0"></span>**distributions**(*\*\*params*)

Method for [List Distributions](https://m2x.att.com/developer/documentation/v2/distribution#List-Distributions) endpoint.

Parameters **params** – Query parameters passed as keyword arguments. View M2X API Docs for listing of available parameters.

Returns List of [Distribution](#page-20-1) objects

Return type

[list](https://docs.python.org/2/library/functions.html#list)

Raises HTTPError if an error occurs when sending the HTTP request

#### $\mathbf{job}(\mathit{id})$

Method for [View Job Details](https://m2x.att.com/developer/documentation/v2/jobs#View-Job-Details) endpoint.

**Parameters**  $id$  **([str](https://docs.python.org/2/library/functions.html#str)) – ID of the Job to retrieve** 

Returns The matching Job

Return type Job

Raises HTTPError if an error occurs when sending the HTTP request

#### **key**(*key*)

Method for [View Key Details](https://m2x.att.com/developer/documentation/v2/keys#View-Key-Details) endpoint.

**Parameters id**  $(str)$  $(str)$  $(str)$  – ID of the Key to retrieve

Returns The matching Key

Return type *[Key](#page-22-1)*

Raises HTTPError if an error occurs when sending the HTTP request

#### **keys**(*\*\*params*)

Method for [List Keys](https://m2x.att.com/developer/documentation/v2/keys#List-Keys) endpoint.

- Parameters **params** Query parameters passed as keyword arguments. View M2X API Docs for listing of available parameters.
- Returns List of [Key](#page-22-1) objects

#### Return type

[list](https://docs.python.org/2/library/functions.html#list)

Raises HTTPError if an error occurs when sending the HTTP request

#### **send\_command**(*\*\*params*)

Method for [Send Command](https://m2x.att.com/developer/documentation/v2/commands#Send-Command) endpoint.

Parameters **params** – Query parameters passed as keyword arguments. View M2X API Docs for listing of available parameters.

Returns The Command that was just sent

Return type Command

Raises HTTPError if an error occurs when sending the HTTP request

#### **status**()

Returns current status of AT&T M2X API

Returns Current status of AT&T M2X API

Return type [dict](https://docs.python.org/2/library/stdtypes.html#dict)

#### <span id="page-10-0"></span>**time**()

Method for the [/time](https://m2x.att.com/developer/documentation/v2/time) endpoint.

Returns The M2X server's current time in seconds, milliseconds and ISO8601 format

Return type [dict](https://docs.python.org/2/library/stdtypes.html#dict)

#### **time\_iso8601**()

Method for the [/time/iso8601](https://m2x.att.com/developer/documentation/v2/time) endpoint.

Returns The M2X server's current time in ISO8601 format

Return type [str](https://docs.python.org/2/library/functions.html#str)

**time\_millis**()

Method for the [/time/millis](https://m2x.att.com/developer/documentation/v2/time) endpoint.

Returns The M2X server's current time in milliseconds

Return type [int](https://docs.python.org/2/library/functions.html#int)

#### **time\_seconds**()

Method for the [/time/seconds](https://m2x.att.com/developer/documentation/v2/time) endpoint.

Returns The M2X server's current time in seconds

Return type [int](https://docs.python.org/2/library/functions.html#int)

## Collections Module

#### <span id="page-12-2"></span><span id="page-12-1"></span><span id="page-12-0"></span>class **Collection**(*api*, *\*\*data*)

Bases: [m2x.v2.resource.Resource](#page-26-1), [m2x.v2.metadata.Metadata](#page-24-1)

Wrapper for AT&T M2X [Collections API](https://m2x.att.com/developer/documentation/v2/collections)

**add\_device**(*device\_id*) Method for [Add device to collection](https://m2x.att.com/developer/documentation/v2/collections#Add-device-to-collection) endpoint.

**Parameters device\_id** ( $str$ ) – ID of the Device being added to Collection

Raises HTTPError if an error occurs when sending the HTTP request

#### **devices**(*\*\*params*)

Method for [List Devices from an existing Collection](https://m2x.att.com/developer/documentation/v2/collections#List-Devices-from-an-existing-Collection) endpoint.

Parameters **params** – Query parameters passed as keyword arguments. View M2X API Docs for listing of available parameters.

Returns List of [Device](#page-14-1) objects

Return type

[list](https://docs.python.org/2/library/functions.html#list)

Raises HTTPError if an error occurs when sending the HTTP request

#### **remove\_device**(*device\_id*)

Method for [Remove device from collection](https://m2x.att.com/developer/documentation/v2/collections#Remove-device-from-collection) endpoint.

**Parameters device\_id** ([str](https://docs.python.org/2/library/functions.html#str)) – ID of the Device being removed from Collection

## Devices Module

#### <span id="page-14-2"></span><span id="page-14-1"></span><span id="page-14-0"></span>class **Device**(*api*, *\*\*data*)

Bases: [m2x.v2.resource.Resource](#page-26-1), [m2x.v2.metadata.Metadata](#page-24-1)

Wrapper for AT&T M2X [Device API](https://m2x.att.com/developer/documentation/v2/device)

#### **command**(*id*)

Method for [Device's View of Command Details](https://m2x.att.com/developer/documentation/v2/commands#Device-s-View-of-Command-Details) endpoint.

Parameters **id** – ID of the Command to retrieve

Returns The API response, see M2X API docs for details

Return type [dict](https://docs.python.org/2/library/stdtypes.html#dict)

Raises HTTPError if an error occurs when sending the HTTP request

#### **commands**(*\*\*params*)

Method for [Device's List of Received Commands](https://m2x.att.com/developer/documentation/v2/commands#Device-s-List-of-Received-Commands) endpoint.

Parameters **params** – Query parameters passed as keyword arguments. View M2X API Docs for listing of available parameters.

Returns The API response, see M2X API docs for details

Return type [dict](https://docs.python.org/2/library/stdtypes.html#dict)

Raises HTTPError if an error occurs when sending the HTTP request

#### **create\_key**(*\*\*params*)

Create an API Key for this Device via the [Create Key](https://m2x.att.com/developer/documentation/v2/keys#Create-Key) endpoint.

Parameters **params** – Query parameters passed as keyword arguments. View M2X API Docs for listing of available parameters.

Returns The newly created Key

#### Return type *[Key](#page-22-1)*

#### <span id="page-15-0"></span>**create\_stream**(*name*, *\*\*params*)

Method for [Create/Update Data Stream](https://m2x.att.com/developer/documentation/v2/device#Create-Update-Data-Stream) endpoint.

#### Parameters

- **name** Name of the stream to be created
- **params** Query parameters passed as keyword arguments. View M2X API Docs for listing of available parameters.

Returns The newly created Stream

Return type *[Stream](#page-28-1)*

Raises HTTPError if an error occurs when sending the HTTP request

#### **delete\_location\_history**(*\*\*values*)

Method for [Delete Device Location History](https://m2x.att.com/developer/documentation/v2/device#Delete-Location-History) endpoint.

Parameters **values** – Query parameters passed as keyword arguments. View M2X API Docs for listing of available parameters.

Returns The API response, see M2X API docs for details

Return type [dict](https://docs.python.org/2/library/stdtypes.html#dict)

Raises HTTPError if an error occurs when sending the HTTP request

**keys**()

Lists Keys associated with this device via the [List Keys](https://m2x.att.com/developer/documentation/v2/keys#List-Keys) endpoint.

**Returns** List of API keys associated with this device as  $Key$  objects

Return type

[list](https://docs.python.org/2/library/functions.html#list)

Raises HTTPError if an error occurs when sending the HTTP request

#### **location**()

Method for [Read Device Location](https://m2x.att.com/developer/documentation/v2/device#Read-Device-Location) endpoint.

Returns Most recently logged location of the Device, see M2X API docs for details

Return type [dict](https://docs.python.org/2/library/stdtypes.html#dict)

Raises HTTPError if an error occurs when sending the HTTP request

#### **location\_history**(*\*\*params*)

Method for [Read Device Location History](https://m2x.att.com/developer/documentation/v2/device#Read-Device-Location-History) endpoint.

Parameters **params** – Query parameters passed as keyword arguments. View M2X API Docs for listing of available parameters.

Returns Location history of the Device

Return type [dict](https://docs.python.org/2/library/stdtypes.html#dict)

Raises HTTPError if an error occurs when sending the HTTP request

**log**()

Method for [View Request Log](https://m2x.att.com/developer/documentation/v2/device#View-Request-Log) endpoint.

Returns Most recent API requests made against this Device

Return type [dict](https://docs.python.org/2/library/stdtypes.html#dict)

Raises HTTPError if an error occurs when sending the HTTP request

#### <span id="page-16-0"></span>**post\_update**(*\*\*values*)

Method for *Post Device Update (Single Values to Multiple Streams) <https://m2x.att.com/developer/documentation/v2/device#Post-Device-Update–Single-Values-to-Multiple-Streams->* endpoint.

**Parameters values**  $(dict)$  $(dict)$  $(dict)$  – The values being posted, formatted according to the API docs

Returns The API response, see M2X API docs for details

#### Return type [dict](https://docs.python.org/2/library/stdtypes.html#dict)

Raises HTTPError if an error occurs when sending the HTTP request

#### **post\_updates**(*\*\*values*)

Method for [Post Device Updates \(Multiple Values to Multiple Streams\)](https://m2x.att.com/developer/documentation/v2/device#Post-Device-Updates--Multiple-Values-to-Multiple-Streams-) endpoint.

**Parameters values**  $(dict)$  $(dict)$  $(dict)$  – The values being posted, formatted according to the API docs

Returns The API response, see M2X API docs for details

Return type [dict](https://docs.python.org/2/library/stdtypes.html#dict)

Raises HTTPError if an error occurs when sending the HTTP request

#### **process\_command**(*id*, *\*\*params*)

Method for [Device Marks a Command as Processed](https://m2x.att.com/developer/documentation/v2/commands#Device-Marks-a-Command-as-Processed) endpoint.

#### **Parameters**

- **id** ID of the Command being marked as processed
- **params** Optional data to be associated with the processed command, see API docs for details

Returns The API response, see M2X API docs for details

#### Return type [dict](https://docs.python.org/2/library/stdtypes.html#dict)

Raises HTTPError if an error occurs when sending the HTTP request

#### **reject\_command**(*id*, *\*\*params*)

Method for [Device Marks a Command as Rejected](https://m2x.att.com/developer/documentation/v2/commands#Device-Marks-a-Command-as-Rejected) endpoint.

#### **Parameters**

- **id** ID of the Command being marked as rejected
- **params** Optional data to be associated with the rejected command, see API docs for details

Returns The API response, see M2X API docs for details

#### Return type [dict](https://docs.python.org/2/library/stdtypes.html#dict)

Raises HTTPError if an error occurs when sending the HTTP request

#### **stream**(*name*)

Method for [View Data Stream](https://m2x.att.com/developer/documentation/v2/device#View-Data-Stream) endpoint.

Parameters **name** – The name of the Stream being retrieved

Returns The matching Stream

Return type *[Stream](#page-28-1)*

#### <span id="page-17-0"></span>**streams**()

Method for [List Data Streams](https://m2x.att.com/developer/documentation/v2/device#List-Data-Streams) endpoint.

**Returns** List of data streams associated with this device as  $St$  ream objects

#### Return type

[list](https://docs.python.org/2/library/functions.html#list)

Raises HTTPError if an error occurs when sending the HTTP request

#### **update\_location**(*\*\*params*)

Method for [Update Device Location](https://m2x.att.com/developer/documentation/v2/device#Update-Device-Location) endpoint.

Parameters **params** – Query parameters passed as keyword arguments. View M2X API Docs for listing of available parameters.

Returns The API response, see M2X API docs for details

#### Return type [dict](https://docs.python.org/2/library/stdtypes.html#dict)

Raises HTTPError if an error occurs when sending the HTTP request

#### **update\_stream**(*name*, *\*\*params*)

Method for [Create/Update Data Stream](https://m2x.att.com/developer/documentation/v2/device#Create-Update-Data-Stream) endpoint.

#### Parameters

- **name** Name of the stream to be updated
- **params** Query parameters passed as keyword arguments. View M2X API Docs for listing of available parameters.

Returns The Stream being updated

#### Return type *[Stream](#page-28-1)*

Raises HTTPError if an error occurs when sending the HTTP request

#### **values**(*\*\*params*)

Method for [List Data Stream Values](https://m2x.att.com/developer/documentation/v2/device#List-Data-Stream-Values) endpoint.

Parameters **params** – Query parameters passed as keyword arguments. View M2X API Docs for listing of available parameters.

Returns The API response, see M2X API docs for details

#### Return type [dict](https://docs.python.org/2/library/stdtypes.html#dict)

Raises HTTPError if an error occurs when sending the HTTP request

#### **values\_export**(*\*\*params*)

Method for [Export Values from all Data Streams of a Device](https://m2x.att.com/developer/documentation/v2/device#Export-Values-from-all-Data-Streams-of-a-Device) endpoint.

Parameters **params** – Query parameters passed as keyword arguments. View M2X API Docs for listing of available parameters.

Returns The API response, see M2X API docs for details

#### Return type [dict](https://docs.python.org/2/library/stdtypes.html#dict)

Raises HTTPError if an error occurs when sending the HTTP request

#### **values\_search**(*\*\*params*)

Method for [Search Values from all Data Streams of a Device](https://m2x.att.com/developer/documentation/v2/device#Search-Values-from-all-Data-Streams-of-a-Device) endpoint.

Parameters **params** – Query parameters passed as keyword arguments. View M2X API Docs for listing of available parameters.

Returns The API response, see M2X API docs for details

Return type [dict](https://docs.python.org/2/library/stdtypes.html#dict)

## Distributions Module

#### <span id="page-20-2"></span><span id="page-20-1"></span><span id="page-20-0"></span>class **Distribution**(*api*, *\*\*data*)

Bases: [m2x.v2.resource.Resource](#page-26-1), [m2x.v2.metadata.Metadata](#page-24-1)

Wrapper for AT&T M2X [Distribution API](https://m2x.att.com/developer/documentation/v2/distribution)

#### **add\_device**(*serial*)

Method for [Add Device to an Existing Distribution](https://m2x.att.com/developer/documentation/v2/distribution#Add-Device-to-an-existing-Distribution) endpoint.

Parameters **serial** – The unique (account-wide) serial for the DistributionDevice being added to the Distribution

Returns The newly created DistributionDevice

Return type DistributionDevice

Raises HTTPError if an error occurs when sending the HTTP request

#### **devices**(*\*\*params*)

Method for [List Devices from an existing Distribution](https://m2x.att.com/developer/documentation/v2/distribution#List-Devices-from-an-existing-Distribution) endpoint.

Parameters **params** – Query parameters passed as keyword arguments. View M2X API Docs for listing of available parameters.

Returns List of Devices associated with this Distribution as DistributionDevice objects

#### Return type

[list](https://docs.python.org/2/library/functions.html#list)

# CHAPTER<sup>5</sup>

## Keys Module

<span id="page-22-2"></span><span id="page-22-1"></span><span id="page-22-0"></span>class **Key**(*api*, *\*\*data*) Bases: [m2x.v2.resource.Resource](#page-26-1)

Wrapper for AT&T M2X [Keys API](https://m2x.att.com/developer/documentation/v2/keys)

#### **regenerate**()

Method for [Regenerate Key](https://m2x.att.com/developer/documentation/v2/keys#Regenerate-Key) endpoint.

## Metadata Module

#### <span id="page-24-2"></span><span id="page-24-1"></span><span id="page-24-0"></span>class **Metadata**(*api*, *\*\*data*)

Bases: [object](https://docs.python.org/2/library/functions.html#object)

Generic methods for interacting with an M2X resource's Metadata

#### **read\_metadata**()

Generic method for a resource's Read Metadata endpoint.

Example endpoints:

[•Read Device Metadata](https://m2x.att.com/developer/documentation/v2/device#Read-Device-Metadata)

[•Read Distribution Metadata](https://m2x.att.com/developer/documentation/v2/distribution#Read-Distribution-Metadata)

[•Read Collection Metadata](https://m2x.att.com/developer/documentation/v2/collections#Read-Collection-Metadata)

Returns All of the user defined metadata associated with the resource

#### Return type [dict](https://docs.python.org/2/library/stdtypes.html#dict)

Raises HTTPError if an error occurs when sending the HTTP request

#### **read\_metadata\_field**(*field*)

Generic method for a resource's Read Metadata Field endpoint.

Example endpoints:

[•Read Device Metadata Field](https://m2x.att.com/developer/documentation/v2/device#Read-Device-Metadata-Field)

- [•Read Distribution Metadata Field](https://m2x.att.com/developer/documentation/v2/distribution#Read-Distribution-Metadata-Field)
- [•Read Collection Metadata Field](https://m2x.att.com/developer/documentation/v2/collections#Read-Collection-Metadata-Field)

Returns The value for the given metadata field of the resource

Return type [dict](https://docs.python.org/2/library/stdtypes.html#dict)

#### <span id="page-25-0"></span>**update\_metadata**(*params*)

Generic method for a resource's Update Metadata endpoint.

Example endpoints:

- [•Update Device Metadata](https://m2x.att.com/developer/documentation/v2/device#Update-Device-Metadata)
- [•Update Distribution Metadata](https://m2x.att.com/developer/documentation/v2/distribution#Update-Distribution-Metadata)
- [•Update Collection Metadata](https://m2x.att.com/developer/documentation/v2/collections#Update-Collection-Metadata)

Parameters **params** – The metadata being updated

Returns The API response, see M2X API docs for details

Return type [dict](https://docs.python.org/2/library/stdtypes.html#dict)

Raises HTTPError if an error occurs when sending the HTTP request

#### **update\_metadata\_field**(*field*, *value*)

Generic method for a resource's Update Metadata Field endpoint.

Example endpoints:

- [•Update Device Metadata Field](https://m2x.att.com/developer/documentation/v2/device#Update-Device-Metadata-Field)
- [•Update Distribution Metadata Field](https://m2x.att.com/developer/documentation/v2/distribution#Update-Distribution-Metadata-Field)
- [•Update Collection Metadata Field](https://m2x.att.com/developer/documentation/v2/collections#Update-Collection-Metadata-Field)

#### Parameters

- **field** The metadata field to be updated
- **value** The value to update

Returns The API response, see M2X API docs for details

Return type [dict](https://docs.python.org/2/library/stdtypes.html#dict)

### Resource Module

#### <span id="page-26-2"></span><span id="page-26-1"></span><span id="page-26-0"></span>class **Resource**(*api*, *\*\*data*)

Bases: [object](https://docs.python.org/2/library/functions.html#object)

Generic methods for interacting with an M2X resource

#### **remove**()

Generic method for a resource's Delete endpoint.

Example endpoints:

[•Delete Device](https://m2x.att.com/developer/documentation/v2/device#Delete-Device)

[•Delete Distribution](https://m2x.att.com/developer/documentation/v2/distribution#Delete-Distribution)

[•Delete Collection](https://m2x.att.com/developer/documentation/v2/collections#Delete-Collection)

Parameters **attrs** – Query parameters passed as keyword arguments. View M2X API Docs for listing of available parameters.

Returns The API response, see M2X API docs for details

Return type [dict](https://docs.python.org/2/library/stdtypes.html#dict)

Raises HTTPError if an error occurs when sending the HTTP request

#### **update**(*\*\*attrs*)

Generic method for a resource's Update endpoint.

Example endpoints:

- [•Update Device Details](https://m2x.att.com/developer/documentation/v2/device#Update-Device-Details)
- [•Update Distribution Details](https://m2x.att.com/developer/documentation/v2/distribution#Update-Distribution-Details)
- [•Update Collection Details](https://m2x.att.com/developer/documentation/v2/collections#Update-Collection-Details)
- Parameters **attrs** Query parameters passed as keyword arguments. View M2X API Docs for listing of available parameters.

Returns The API response, see M2X API docs for details

Return type [dict](https://docs.python.org/2/library/stdtypes.html#dict)

# CHAPTER<sup>8</sup>

### Streams Module

<span id="page-28-2"></span><span id="page-28-1"></span><span id="page-28-0"></span>class **Stream**(*api*, *device*, *\*\*data*) Bases: [m2x.v2.resource.Resource](#page-26-1)

Methods for interacting AT&T M2X Device Streams

**add\_value**(*value*, *timestamp=None*) Method for [Update Data Stream Value](https://m2x.att.com/developer/documentation/v2/device#Update-Data-Stream-Value) endpoint.

#### Parameters

- **value** The updated stream value
- **timestamp** The (optional) timestamp for the upadted value

Returns The API response, see M2X API docs for details

Return type [dict](https://docs.python.org/2/library/stdtypes.html#dict)

Raises HTTPError if an error occurs when sending the HTTP request

**delete\_values**(*start*, *stop*)

Method for [Delete Data Stream Values](https://m2x.att.com/developer/documentation/v2/device#Delete-Data-Stream-Values) endpoint.

#### Parameters

- **start** ISO8601 timestamp for starting timerange for values to be deleted
- **stop** ISO8601 timestamp for ending timerange for values to be deleted

Returns The API response, see M2X API docs for details

Return type [dict](https://docs.python.org/2/library/stdtypes.html#dict)

Raises HTTPError if an error occurs when sending the HTTP request

#### **post\_values**(*values*)

Method for [Post Data Stream Values](https://m2x.att.com/developer/documentation/v2/device#Post-Data-Stream-Values) endpoint.

**Parameters values**  $(dict)$  $(dict)$  $(dict)$  – Values to post, see M2X API docs for details

Returns The API response, see M2X API docs for details

<span id="page-29-0"></span>Return type [dict](https://docs.python.org/2/library/stdtypes.html#dict)

Raises HTTPError if an error occurs when sending the HTTP request

#### **remove**()

Method for [Delete Data Stream](https://m2x.att.com/developer/documentation/v2/device#Delete-Data-Stream) endpoint.

Returns The API response, see M2X API docs for details

Return type [dict](https://docs.python.org/2/library/stdtypes.html#dict)

Raises HTTPError if an error occurs when sending the HTTP request

**sampling**(*interval*, *\*\*params*) Method for [Data Stream Sampling](https://m2x.att.com/developer/documentation/v2/device#Data-Stream-Sampling) endpoint.

#### Parameters

- **interval** the sampling interval, see API docs for supported interval types
- **params** Query parameters passed as keyword arguments. View M2X API Docs for listing of available parameters.

Returns The API response, see M2X API docs for details

#### Return type [dict](https://docs.python.org/2/library/stdtypes.html#dict)

Raises HTTPError if an error occurs when sending the HTTP request

#### **stats**(*\*\*attrs*)

Method for [Data Stream Stats](https://m2x.att.com/developer/documentation/v2/device#Data-Stream-Stats) endpoint.

Parameters **attrs** – Query parameters passed as keyword arguments. View M2X API Docs for listing of available parameters.

Returns The API response, see M2X API docs for details

#### Return type [dict](https://docs.python.org/2/library/stdtypes.html#dict)

Raises HTTPError if an error occurs when sending the HTTP request

#### **update**(*\*\*attrs*)

Method for [Update Data Stream](https://m2x.att.com/developer/documentation/v2/device#Create-Update-Data-Stream) endpoint.

Parameters **attrs** – Query parameters passed as keyword arguments. View M2X API Docs for listing of available parameters.

Returns The Stream being updated

Return type *[Stream](#page-28-1)*

Raises HTTPError if an error occurs when sending the HTTP request

#### **update\_value**(*value*, *timestamp=None*)

Method for [Update Data Stream Value](https://m2x.att.com/developer/documentation/v2/device#Update-Data-Stream-Value) endpoint.

#### Parameters

- **value** The updated stream value
- **timestamp** The (optional) timestamp for the upadted value

Returns The API response, see M2X API docs for details

#### Return type [dict](https://docs.python.org/2/library/stdtypes.html#dict)

#### **values**(*\*\*params*)

Method for [List Data Stream Values](https://m2x.att.com/developer/documentation/v2/device#List-Data-Stream-Values) endpoint.

Parameters **params** – Query parameters passed as keyword arguments. View M2X API Docs for listing of available parameters.

Returns The API response, see M2X API docs for details

Return type [dict](https://docs.python.org/2/library/stdtypes.html#dict)

## Python Module Index

#### <span id="page-32-0"></span>m

m2x.v2, [3](#page-6-0) m2x.v2.api, [3](#page-6-0) m2x.v2.collections, [9](#page-12-0) m2x.v2.devices, [11](#page-14-0) m2x.v2.distributions, [17](#page-20-0) m2x.v2.keys, [19](#page-22-0) m2x.v2.metadata, [21](#page-24-0) m2x.v2.resource, [23](#page-26-0) m2x.v2.streams, [25](#page-28-0)

### Index

## A

add\_device() (Collection method), [9](#page-12-2) add\_device() (Distribution method), [17](#page-20-2) add\_value() (Stream method), [25](#page-28-2)

## C

Collection (class in m2x.v2.collections), [9](#page-12-2) collection() (V2Mixin method), [3](#page-6-1) collections() (V2Mixin method), [3](#page-6-1) command() (Device method), [11](#page-14-2) command() (V2Mixin method), [3](#page-6-1) commands() (Device method), [11](#page-14-2) commands() (V2Mixin method), [3](#page-6-1) create\_collection() (V2Mixin method), [4](#page-7-0) create\_device() (V2Mixin method), [4](#page-7-0) create\_distribution() (V2Mixin method), [4](#page-7-0) create\_key() (Device method), [11](#page-14-2) create\_key() (V2Mixin method), [4](#page-7-0) create\_stream() (Device method), [11](#page-14-2)

## D

delete\_location\_history() (Device method), [12](#page-15-0) delete\_values() (Stream method), [25](#page-28-2) Device (class in m2x.v2.devices), [11](#page-14-2) device() (V2Mixin method), [4](#page-7-0) device\_catalog() (V2Mixin method), [5](#page-8-0) device\_tags() (V2Mixin method), [5](#page-8-0) devices() (Collection method), [9](#page-12-2) devices() (Distribution method), [17](#page-20-2) devices() (V2Mixin method), [5](#page-8-0) devices\_search() (V2Mixin method), [5](#page-8-0) Distribution (class in m2x.v2.distributions), [17](#page-20-2) distribution() (V2Mixin method), [5](#page-8-0) distributions() (V2Mixin method), [5](#page-8-0)

### J

job() (V2Mixin method), [6](#page-9-0)

### K

Key (class in m2x.v2.keys), [19](#page-22-2)

key() (V2Mixin method), [6](#page-9-0) keys() (Device method), [12](#page-15-0) keys() (V2Mixin method), [6](#page-9-0)

## L

location() (Device method), [12](#page-15-0) location\_history() (Device method), [12](#page-15-0) log() (Device method), [12](#page-15-0)

### M

m2x.v2 (module), [1](#page-4-0) m2x.v2.api (module), [3](#page-6-1) m2x.v2.collections (module), [9](#page-12-2) m2x.v2.devices (module), [11](#page-14-2) m2x.v2.distributions (module), [17](#page-20-2) m2x.v2.keys (module), [19](#page-22-2) m2x.v2.metadata (module), [21](#page-24-2) m2x.v2.resource (module), [23](#page-26-2) m2x.v2.streams (module), [25](#page-28-2) Metadata (class in m2x.v2.metadata), [21](#page-24-2)

## P

post update() (Device method), [13](#page-16-0) post\_updates() (Device method), [13](#page-16-0) post\_values() (Stream method), [25](#page-28-2) process\_command() (Device method), [13](#page-16-0)

## R

read\_metadata() (Metadata method), [21](#page-24-2) read\_metadata\_field() (Metadata method), [21](#page-24-2) regenerate() (Key method), [19](#page-22-2) reject\_command() (Device method), [13](#page-16-0) remove() (Resource method), [23](#page-26-2) remove() (Stream method), [26](#page-29-0) remove\_device() (Collection method), [9](#page-12-2) Resource (class in m2x.v2.resource), [23](#page-26-2)

## S

sampling() (Stream method), [26](#page-29-0)

send\_command() (V2Mixin method), [6](#page-9-0) stats() (Stream method), [26](#page-29-0) status() (V2Mixin method), [6](#page-9-0) Stream (class in m2x.v2.streams), [25](#page-28-2) stream() (Device method), [13](#page-16-0) streams() (Device method), [13](#page-16-0)

## T

time() (V2Mixin method), [6](#page-9-0) time\_iso8601() (V2Mixin method), [7](#page-10-0) time\_millis() (V2Mixin method), [7](#page-10-0) time\_seconds() (V2Mixin method), [7](#page-10-0)

## $\cup$

update() (Resource method), [23](#page-26-2) update() (Stream method), [26](#page-29-0) update\_location() (Device method), [14](#page-17-0) update\_metadata() (Metadata method), [21](#page-24-2) update\_metadata\_field() (Metadata method), [22](#page-25-0) update\_stream() (Device method), [14](#page-17-0) update\_value() (Stream method), [26](#page-29-0)

### V

V2Mixin (class in m2x.v2.api), [3](#page-6-1) values() (Device method), [14](#page-17-0) values() (Stream method), [26](#page-29-0) values\_export() (Device method), [14](#page-17-0) values\_search() (Device method), [14](#page-17-0)